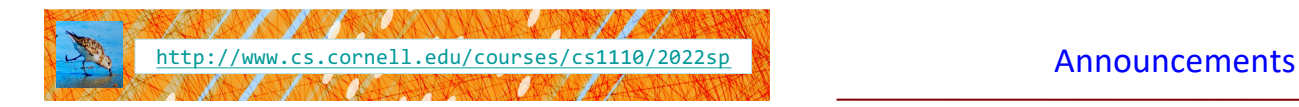

# Lecture 11: **Iteration and For-Loops**

(Sections 4.2 and 10.3)

# CS 1110

# Introduction to Computing Using Python

[E. Andersen, A. Bracy, D. Gries, L. Lee, S. Marschner, C. Van Loan, W. White]

- A3 will be released tonight
- Prelim 1 approximate grade release:
	- Evening of Tuesday, March 15

# Important concept in computing: Doing things *repeatedly*

## 1. Perform n trials or get n samples.

- Run a protein-folding simulation for 10<sup>6</sup> time steps
- Next 50 ticket purchases entered in random draw for upgrade
- 2. Process each item in a sequence Repeat a known (definite)
	- $\overline{\phantom{a}}$  Compute aggregate statistics (e.g., mean, median) on scores
	- Send everyone in a Facebook group an appointment time
- 3. Do something an unknown number of times

§ CUAUV team, vehicle keeps moving until reached its goal

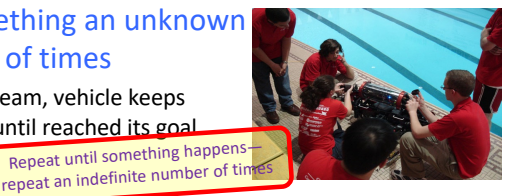

4

6

# 1<sup>st</sup> Attempt: Summing the Elements of a List

3

5

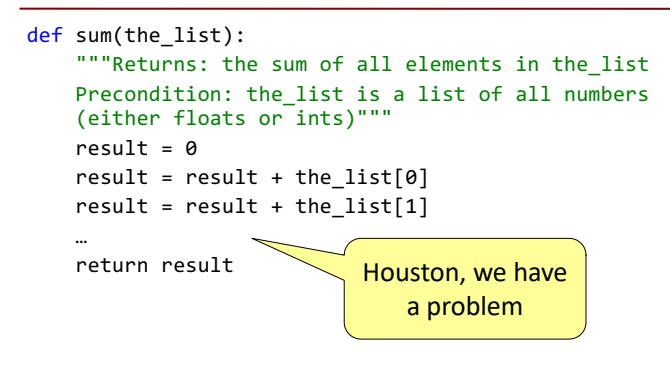

# Working with Sequences

- Sequences are potentially **unbounded**
	- § Number of elements is not fixed
	- Functions must handle sequences of different lengths
	- § **Example**: sum([1,2,3]) vs. sum([4,5,6,7,8,9,10])
- Cannot process with **fixed** number of lines
	- Each line of code can handle at most one element
	- What if there are millions of elements?
- We need a new approach

# For Loops: Processing Sequences

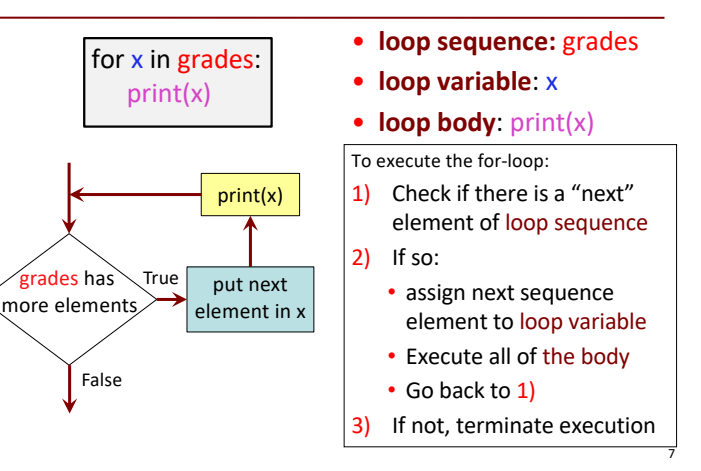

Solution: Summing the Elements of a List

```
def sum(the_list):
    """Returns: the sum of all elements in the_list
    Precondition: the list is a list of all numbers
    (either floats or ints)"""
    result = 0for x in the_list:
        result = result + x
    return result
```
### For Loops and Conditionals

```
# Create var. to keep track of 0's
                           # for each element in the list…
                               # check if it is equal to 0
            count = count + 1 # add 1 if it is
                           # Return the variable/counter
def num_zeroes(the_list):
   """Returns: the number of zeroes in the_list
   Precondition: the list is a list"""
   count = \thetafor x in the_list:
        if x == 0:
   return count
```
# For Loop with labels

def num zeroes(the list): """Returns: the number of zeroes in the\_list Precondition: the list is a list"""

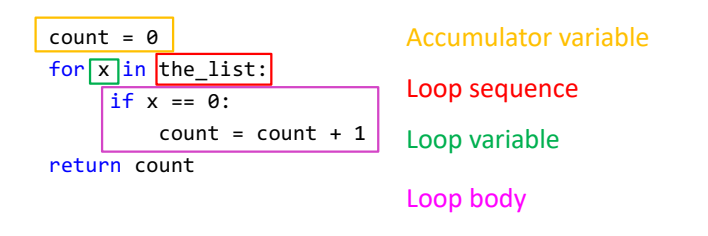

## Accumulator

- A variable to hold a final answer
- for-loop adds to the variable at each step
- The final answer is accumulated, i.e., built up, one step at a time. A common design *pattern*:

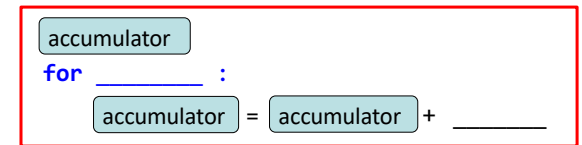

• Accumulator does not need to be a number. E.g., can be a string to be built-up  $\frac{1}{11}$ 

#### Exercise

```
def ave_positives(my_list):
  """Returns: avg (float) of positive values in my_list
     my_list: a list of #s with at least 1 positive value 
  """
                                    Be goal oriented \rightarrow can work
```

```
backwards
 • Name a variable for any value that 
  you need but don't have yet
• Break down a problem!
   • … break into parts
   • … solve simpler version first
• Remember loop/accumulation 
  pattern
```
# What if we aren't dealing with a list?

So far we've been building for-loops around elements of a list.

What if we just want to do something some number of times?

## **range** to the rescue!

8

10

9

# range: a handy counting function!

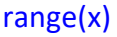

generates 0,1,…,x-1

```
>>> print(range(6))
range(0, 6)
```
# **Important: range does not return a list**

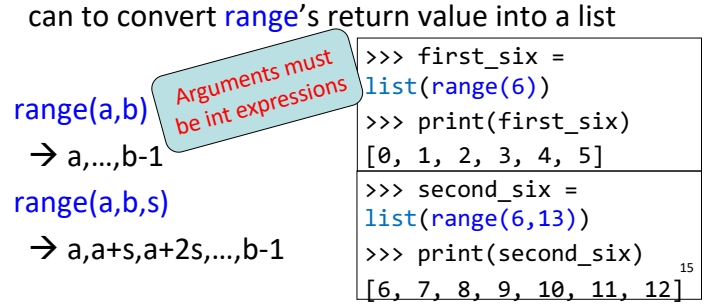

 $\sqrt{2 \cdot n}$ 

What gets printed? (Q)

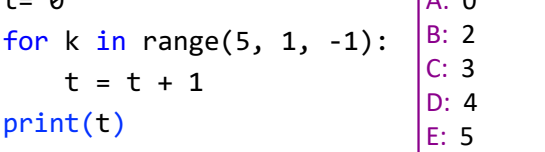

 $+ - 0$ 

# Modifying the Contents of a List

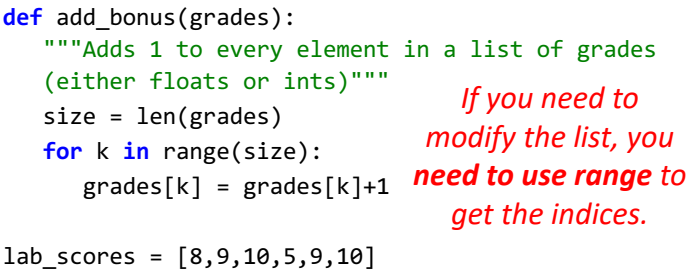

print("Initial grades are: "+str(lab\_scores)) add bonus(lab scores) print("With bonus, grades are: "+str(lab\_scores)) 18 *Watch this in the python tutor!*

# Common For-Loop Mistake #1

Modifying the loop variable instead of the list itself.

# For-Loop Mistake #1 (Q)

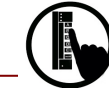

## **Modifying the loop variable (here: x).**

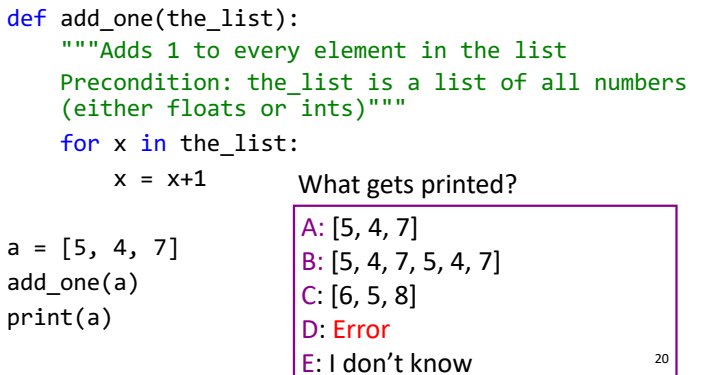

# Modifying the Loop Variable (1)

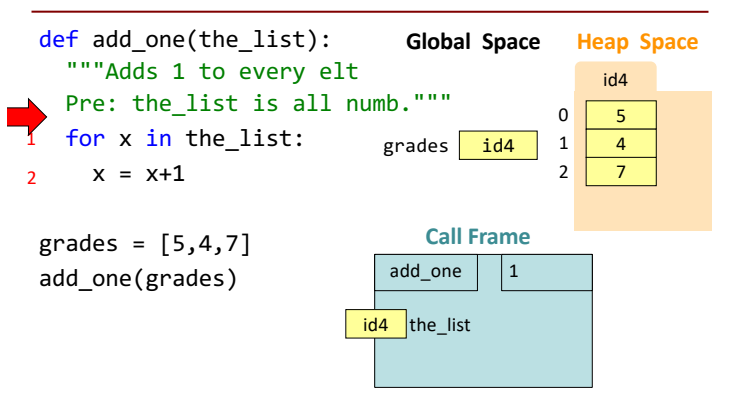

19

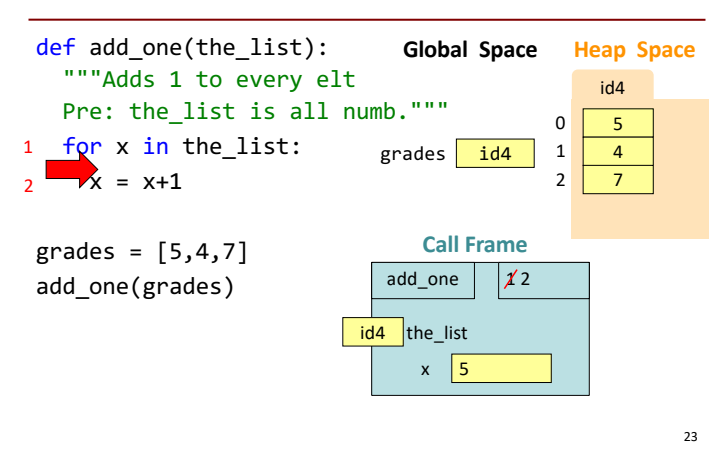

# Modifying the Loop Variable (2)

# Modifying the Loop Variable (3)

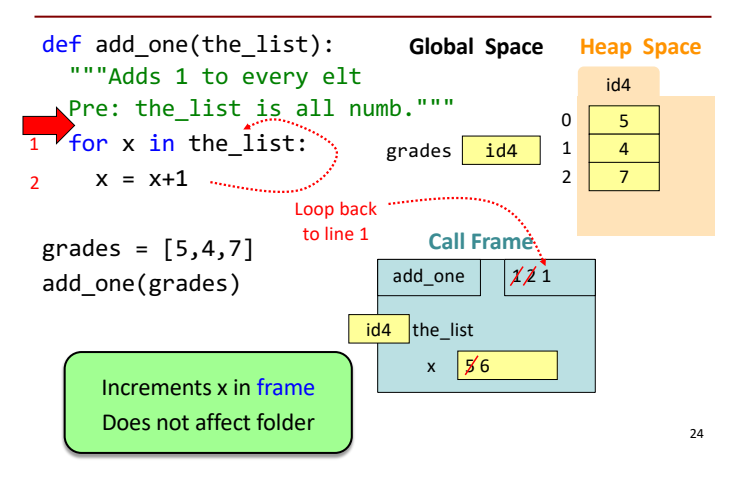

# Modifying the Loop Variable (4)

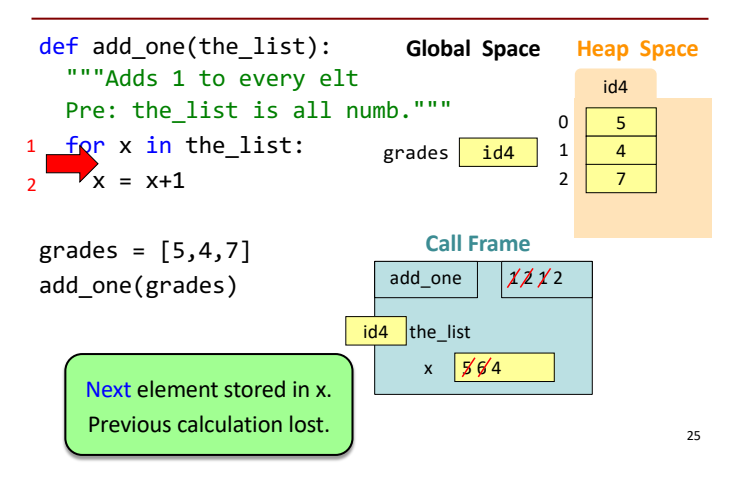

# Modifying the Loop Variable (5)

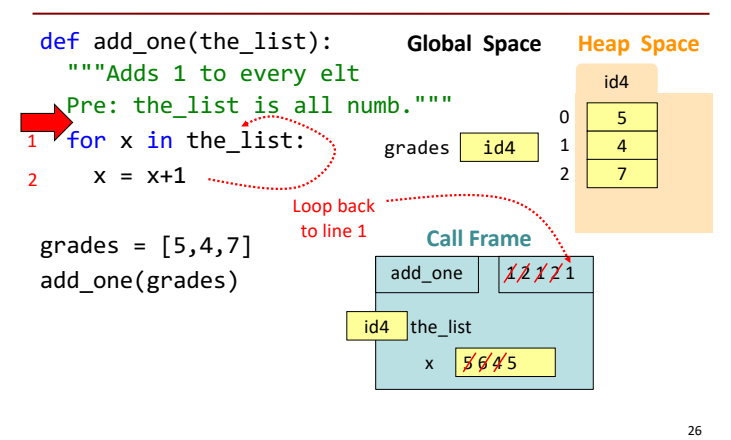

# Modifying the Loop Variable (6)

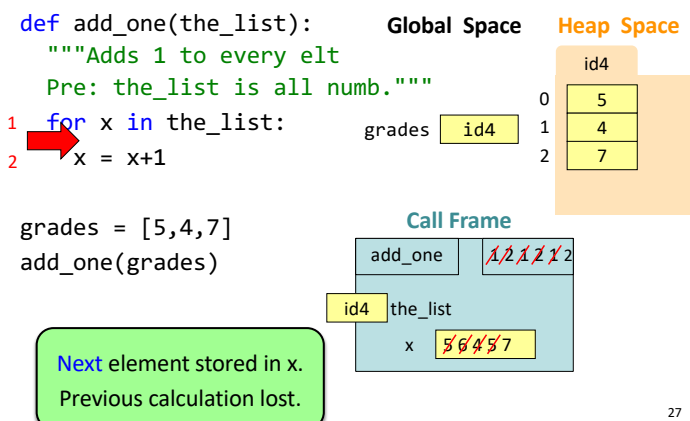

# Modifying the Loop Variable (7)

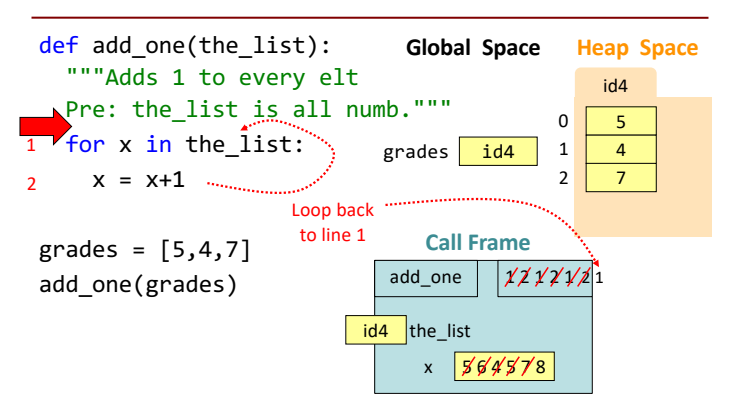

# Modifying the Loop Variable (8)

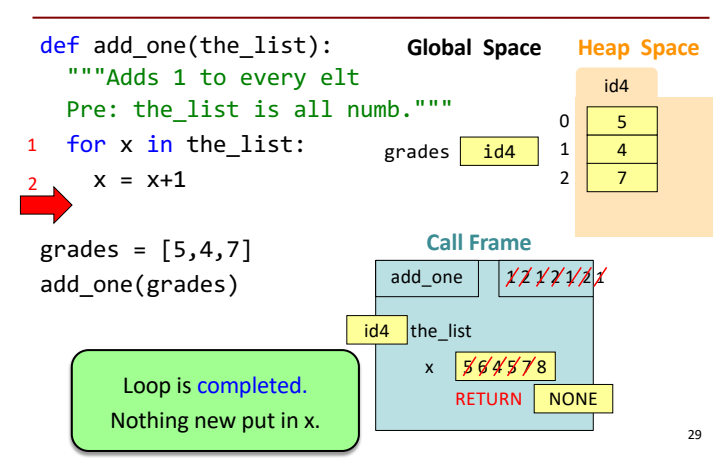

# Modifying the Loop Variable (9)

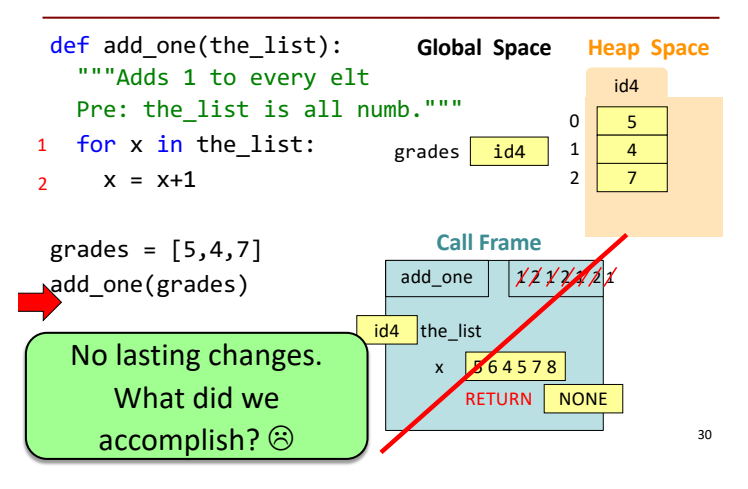

## Common For-Loop Mistakes #2

Modifying the loop sequence as you walk through it.

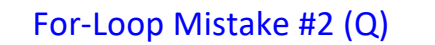

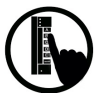

## **Modifying the loop sequence as you walk through it.**

What gets printed?

 $b = [1, 2, 3]$ for a in b: b.append(a) print(b)

31

A: never prints b B: [1, 2, 3, 1, 2, 3] C: [1, 2, 3] D: I do not know

32